# **QGIS Application - Feature request #11093**

## **WFS caching and non caching**

*2014-08-25 01:58 AM - Admire Nyakudya*

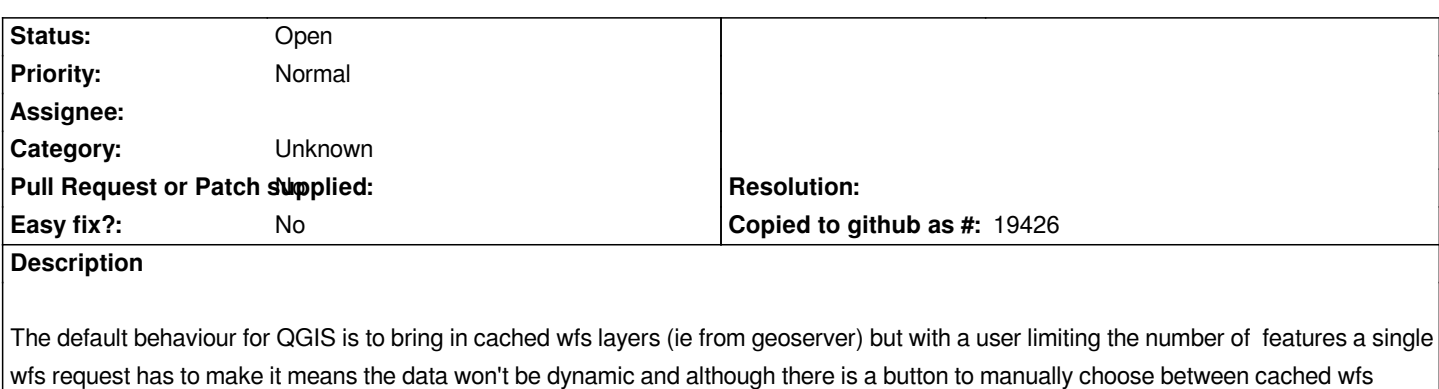

### *layers and non cached.*

*It would be a nice feature to have a button to change data source for a layer. for instance with a default project file a user cannot switch wfs layers loaded already into the project so that they become dynamic. Also it would be nice to have the layer definition of a wfs layer with regards to caching vs non cached included in the project file to enable changing of data source for wfs layers for cached and non cached.*

#### **History**

### **#1 - 2017-05-01 12:47 AM - Giovanni Manghi**

*- Easy fix? set to No*

#### **#2 - 2017-09-22 10:07 AM - Jürgen Fischer**

*- Category set to Unknown*